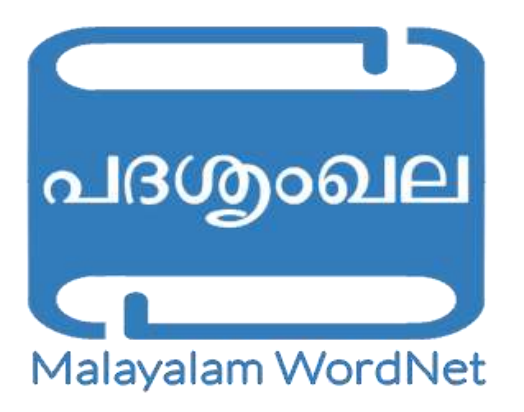

**Rest Services Users Manual**

Department Of Computer Science Cochin University Of Science and Technology

# Malayalam WordNet

WordNet is a semantic dictionary that was designed as a network following the idea that representing words and concepts as an interrelated system. WordNet groups words into sets of synonyms and provides short definitions and usage examples, also records a number of relations among these synonym sets or their members. WordNet's structure makes it a useful tool for computational linguistics and natural language processing.

WordNet can be seen as a combination of dictionary and thesaurus. WordNet superficially resembles a thesaurus, in that it groups words together based on their meanings. However, there are some important distinctions. First, WordNet interlinks not just word forms,but specific senses of words. As a result, words that are found in close proximity to one another in the network are semantically disambiguated. Second, WordNet labels the semantic relations among words, whereas the groupings of words in a thesaurus does not follow any explicit pattern other than meaning similarity.

Malayalam WordNet (പദഗ്ര്യാഖല) is an on line WordNet created for Malayalam Language. Malayalam WordNet has been developed by the Department of Computer Science ,Cochin University Of Science And Technology. It gives information about the meaning of the word, position in ontology, an example sentence for the synset and the following relationships:

- Synsets/ Synonyms
- Hyponymy and hypernymy
- Holonymy
- Meronymy
- Antonyms

# Basic Structure of a Malayalam WordNet JSON/XML Object

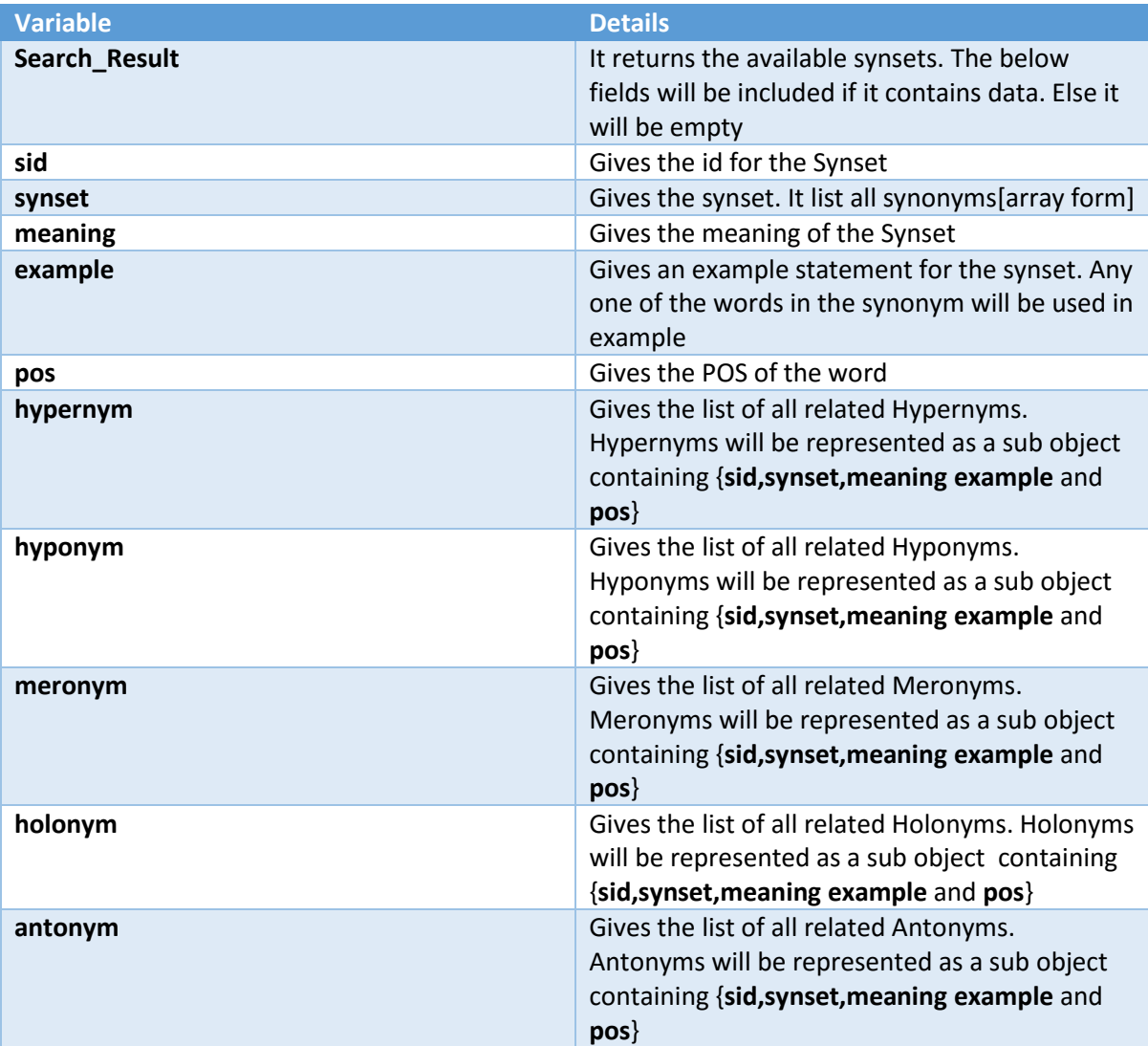

# JSON Services

# **Search By Word**

Users could interact with Malayalam WordNet via HTTP Get method. The format of URL is as follows

[http://malayalamwordnet.cusat.ac.in/searchByWordJson.do?queryword=<word\\_to\\_be\\_searched>](http://malayalamwordnet.cusat.ac.in/searchByWordJson.do?queryword=തണുപ്പ്)

### Input Parameter

*queryword* – The word to be searched is assigned to the parameter. If the entered word is present in any of the synsets , they will be returned.

### Example

[http://malayalamwordnet.cusat.ac.in/searchByWordJson.do?queryword=](http://malayalamwordnet.cusat.ac.in/searchByWordJson.do?queryword=തണുപ്പ്)തണുപ്പ്

# **Search By Id**

Users could interact with Malayalam WordNet via HTTP Get method. The format of URL is as follows

[http://malayalamwordnet.cusat.ac.in/searchByIdJson.do?sid=<id\\_to\\_be\\_searched>](http://malayalamwordnet.cusat.ac.in/searchByIdJson.do?sid=6828)

### Input Parameter

*sid* – The sid to be searched is assigned to the parameter. If the synset Id is present corresponding will be returned.

### Example

<http://malayalamwordnet.cusat.ac.in/searchByIdJson.do?sid=6828>

### **Search By Word and Pos**

Users could interact with Malayalam WordNet via HTTP Get method. The format of URL is as follows

[http://malayalamwordnet.cusat.ac.in/searchByWordAndPosJson.do?queryword=<word\\_to\\_be\\_sear](http://malayalamwordnet.cusat.ac.in/searchByWordAndPosJson.do?queryword=തണുപ്പ്%20&pos=noun) ched>&id=<id to be searched>

### Input Parameter

*queryword* – The word to be searched is assigned to the parameter. If the entered word is present in any of the synsets , they will be returned after matching the Pos.

Pos- The pos of the synset to be searched is added

### Example

[http://malayalamwordnet.cusat.ac.in/searchByWordAndPosJson.do?queryword=](http://malayalamwordnet.cusat.ac.in/searchByWordAndPosJson.do?queryword=തണുപ്പ്%20&pos=noun)തണുപ്പ് [&pos=noun](http://malayalamwordnet.cusat.ac.in/searchByWordAndPosJson.do?queryword=തണുപ്പ്%20&pos=noun)

# XML Services

# **Search By Word**

Users could interact with Malayalam WordNet via HTTP Get method. The format of URL is as follows

[http://malayalamwordnet.cusat.ac.in/searchByWordXml.do?queryword=<word\\_to\\_be\\_searched>](http://malayalamwordnet.cusat.ac.in/searchByWordXml.do?queryword=തണുപ്പ്)

### Input Parameter

*queryword* – The word to be searched is assigned to the parameter. If the entered word is present in any of the synsets , they will be returned.

### Example

[http://malayalamwordnet.cusat.ac.in/searchByWordXml.do?queryword=](http://malayalamwordnet.cusat.ac.in/searchByWordXml.do?queryword=തണുപ്പ്)തണുപ്പ്

# **Search By Id**

Users could interact with Malayalam WordNet via HTTP Get method. The format of URL is as follows

[http://malayalamwordnet.cusat.ac.in/searchByIdXml.do?sid=<id\\_to\\_be\\_searched>](http://malayalamwordnet.cusat.ac.in/searchByIdXml.do?sid=6828)

### Input Parameter

*sid* – The sid to be searched is assigned to the parameter. If the synset Id is present corresponding will be returned.

### Example

<http://malayalamwordnet.cusat.ac.in/searchByIdXml.do?sid=6828>

### **Search By Word and Pos**

Users could interact with Malayalam WordNet via HTTP Get method. The format of URL is as follows

[http://malayalamwordnet.cusat.ac.in/searchByWordAndPosXml.do?queryword=<word\\_to\\_be\\_sear](http://malayalamwordnet.cusat.ac.in/searchByWordAndPosXml.do?queryword=തണുപ്പ്%20&pos=noun) [ched>&id=<id\\_to\\_be\\_searched>](http://malayalamwordnet.cusat.ac.in/searchByWordAndPosXml.do?queryword=തണുപ്പ്%20&pos=noun)

### Input Parameter

*queryword* – The word to be searched is assigned to the parameter. If the entered word is present in any of the synsets , they will be returned after matching the Pos.

Pos- The pos of the synset to be searched is added

### Example

[http://malayalamwordnet.cusat.ac.in/searchByWordAndPosXml.do?queryword=](http://malayalamwordnet.cusat.ac.in/searchByWordAndPosXml.do?queryword=തണുപ്പ്%20&pos=noun)തണുപ്പ് [&pos=noun](http://malayalamwordnet.cusat.ac.in/searchByWordAndPosXml.do?queryword=തണുപ്പ്%20&pos=noun)

[http://malayalamwordnet.cusat.ac.in/](http://malayalamwordnet.cusat.ac.in/search.do) 4 | P a g e